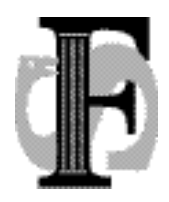

Telefon: 22852985 Telefax: 22852970

Postadresse: Felles studentsystem USIT, Universitetet i Oslo Postboks 1086, Blindern 0316 Oslo E-mail: knut.lovold @usit.uio.no

FS-08-153 20.11.2008 KLO

# **Kontroll på antall oppmeldte i EVUweb**

# *Problemstilling*

For enkelte kurs er det ønskelig at det er en kontroll av antall oppmeldte i forbindelse med oppmelding via EVU-web. Pr. i dag er det et felt, Maksimum (TALL\_ANT\_MAKS\_DELTAKER) i bildet Etterutdanningskurs som kan benyttes i en slik sammenheng.

## **Etterutdanningskurs samlebildet**

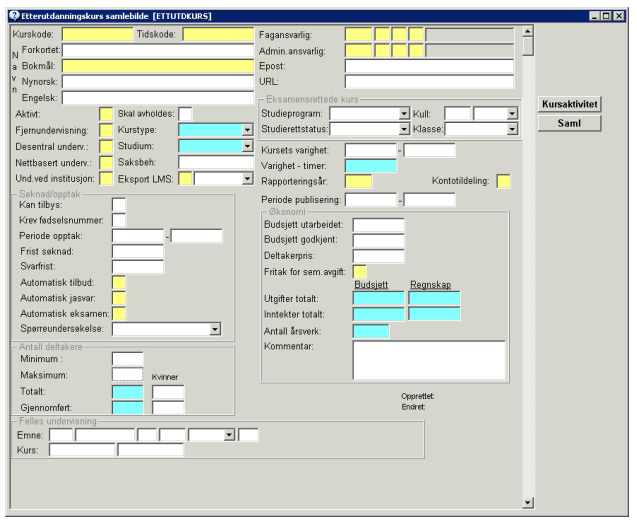

I bildet Etterutdanningskurs samlebildet er følgende felt av betydning i denne sammenhengen:

- 1. Frist søknad (DATO\_FRIST\_SOKNAD)
- 2. Svarfrist (DATO\_SVARFRIST)
- 3. Automatisk tilbud (STATUS\_AUT\_TILBUD)
- 4. Automatisk jasvar (STATUS\_AUT\_JASVAR)
- 5. Maksimum (TALL\_ANT\_MAKS\_DELTAKER)

#### **Kursdeltakelse**

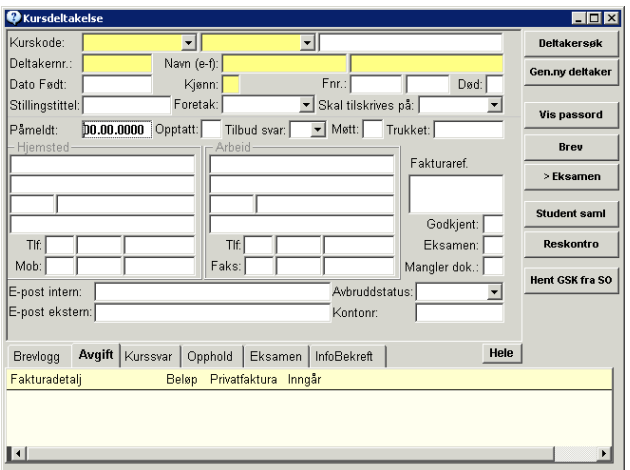

I bildet Kursdeltakelse er følgende felt av betydning i denne sammenhengen:

- 1. Påmelding (DATO\_PAMELDT)
- **2.** Opptatt (STATUS\_OPPTATT) **Denne må endres slik at den inneholder samme verdier som tilbudsstatus for ordinære opptak.**
- 3. Tilbud svar (SVARSTATKODE\_SVAR\_PA\_TILBUD)
- 4. Møtt (STATUS\_MOTT)
- 5. Trukket (DATO\_TRUKKET)

#### **Etterutdanningskurs.**

For etterutdanningskurs hvor det ikke er krav til spesiell kompetanse, forkunnskapskrav, eller andre forhold som krever en vurdering av søkerne i form av tilhørlighet eller andre egenskaper.

 $E =$  Etterutdanningskurs samlebildet K= Kursdeltakelse W= EVU-web

Automatisk tilbud=J (E) Stopp når antall = Maksimum  $(E)$ Melding på Web når kurset er fullt (W) Felt: Maksimum (E) Søknadsfrist (E) 1. Automatisk Jasvar = J (Bindende påmelding) (E)

- Opptatt settes til J (K) Tilbud svar settes til J (K)
	- a. Ingen mulighet for trekk. Dette tilsvarer direktepåmelding til undervisningsopptak. Det foretas sjekk på ledige plasser først ved framvisning og så ved lagring. Dette fordi det kan være flere inne samtidig

og da er det den første som får tilbud.

Ingen mulighet for venteliste

- b. Trekk via søknad
	- i. Venteliste via mail. Mailadresse vises på web (W)
	- ii. Følge med om det blir ledige plasser (W)
- c. Direkte venteliste når maksimusantall et er oversteget. Opptatsstatus (tilbudsstatus) settes til V (venteliste)
- 2. Automatisk Jasvar =  $N(E)$

Mulighet for trekk via å svare N på tilbud (W)

Manglende svar etter svarfrist settes automatisk til opptattstatus (tilbudsstatus)=U (Ubesvart) (K)

- a. Venteliste via mail. Manuell registrering fra venteliste etter at søknadsfrist er gått ut.
- b. Registrering av venteliste med opptattstatus (tilbudsstaus) =  $V(K)$  og dato og klokkeslett for registrering (K) fram til søknadsfrist. Ved registrering av tilbudssvar=N (via Web eller manuelt), møtt lik N eller registrert trukket dato på en søker, sendes tilbud til første registrering fra venteliste og opptatt settes til J (K). Denne må evt. flyttes dersom en ønsker påfylling. Det blir sett på mulighet for automatikk her.

#### **Videreutdanning og etterutdanning med krav til vurdering**

Samme ordning som over kan benyttes dersom det gis melding om at opptaket skjer under forutsetning av at søkeren fyller de formelle krav. Hvis ikke gir det ingen mening å antallsbegrense søkningen.

### **Rapportbehov**

Det er behov for en søkerliste som kan sorteres etter søknadstidspunkt.